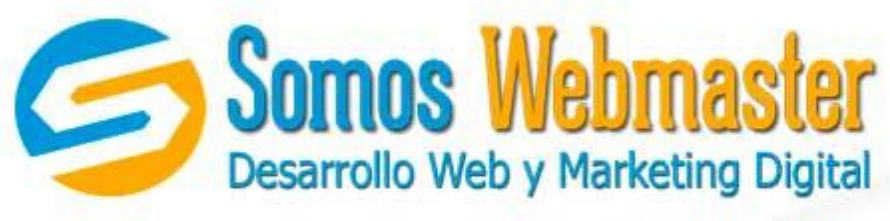

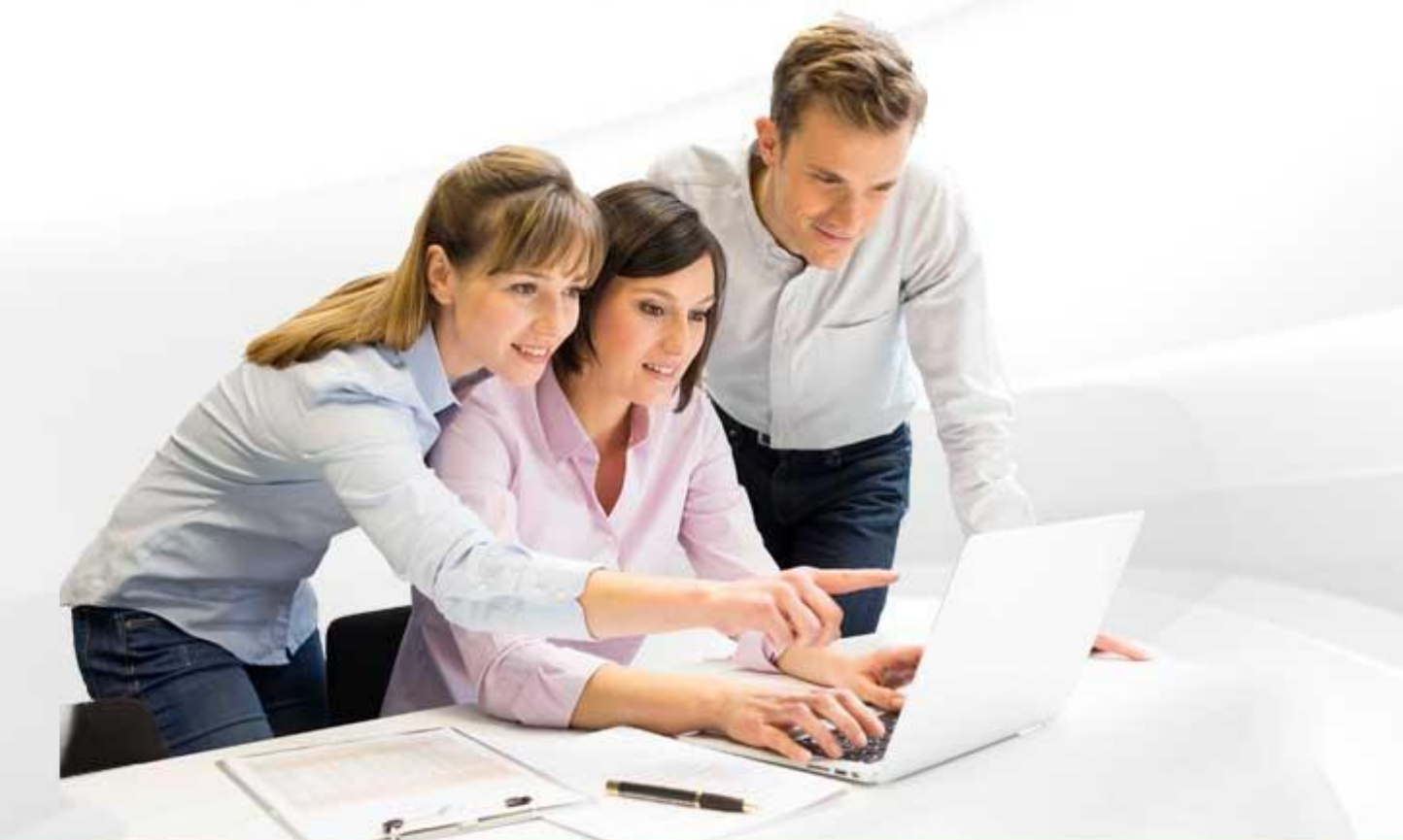

# Curso Experto en Moodle

## **PLAN DE ESTUDIOS**

www.somoswebmaster.com

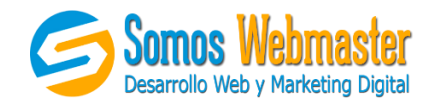

### CURSO EXPERTO EN MOODLE

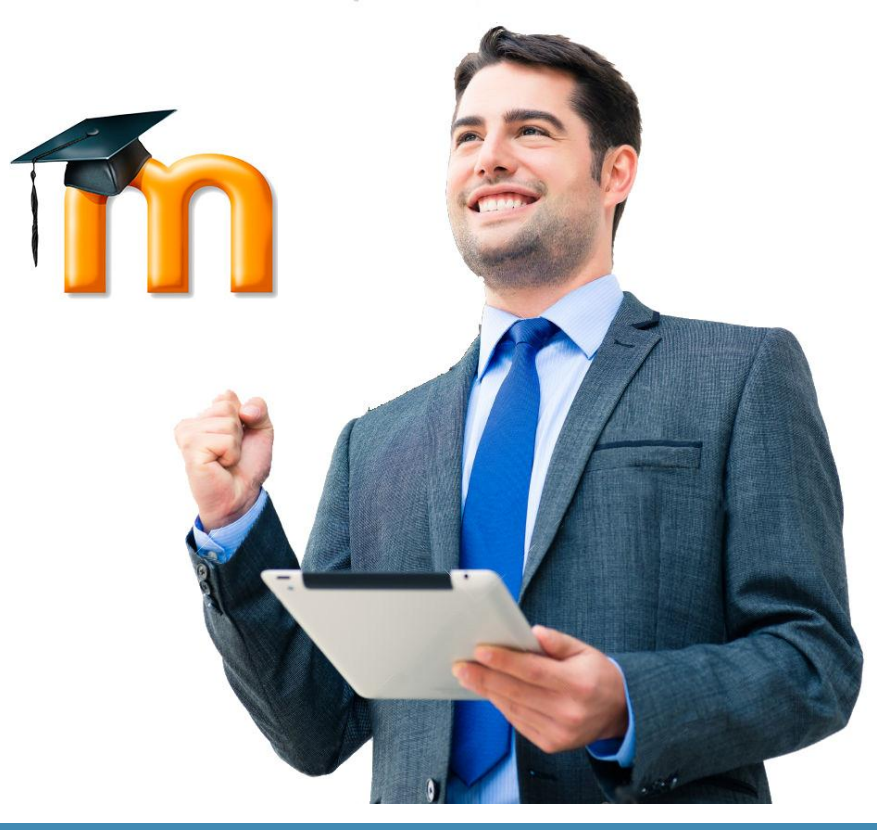

#### **PRESENTACIÓN**

Este Curso Experto en Moodle fue creado con el principal objetivo que nuestros alumnos se conviertan en emprendedores profesionales en el desarrollo y administración de sitios web diseñados para la enseñanza (educadores y webmasters), y para hacer esto posible hemos desarrollado cuidadosamente una adecuada metodología de enseñanza en base a videos, separatas y explicaciones detalladas de cada uno de los temas que comprenden los módulos del curso. Es por esta razón que garantizamos una adecuada enseñanza y aprendizaje.

#### **OBJETIVO**

Brindar la información y práctica necesaria para que los participantes puedan adquirir los conocimientos necesarios para poder administrar una plataforma Moodle. Los módulos del curso son consecutivos y uno depende del otro, aunque según los conocimientos de los participantes ellos pueden elegir cualquiera de ellos; el módulo de docentes muestra las herramientas de que utilizaran los docentes para desarrollar sus clases y el modulo para administradores muestra cómo administrar eficientemente la plataforma.

Prolongación Javier Prado #7567. Mayorazgo. ATE [www.somoswebmaster.com](http://www.somoswebmaster.com/) Teléfono: (01) 662-4845 / 944 802 415 Email: informes@somoswebmaster.com

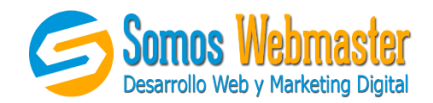

#### **PÚBLICO OBJETIVO**

El curso está destinado para todas aquellas personas relacionadas con la educación que deseen aprender manejar la plataforma de gestión de aprendizaje Moodle. Extendemos nuestra invitación para docentes, webmasters, diseñadores web, administradores de sistemas, profesionales, empresarios, emprendedores, etc., público en general.

#### **ESCALA MODULAR**

El curso está dividido en tres módulos, los cuales son:

- Módulo I: Manejo Docente de Moodle
- Módulo II: Administración integral de Moodle
- Módulo III: Diseño de plataformas Moodle

#### **CARACTERÍSTICAS DEL CURSO**

Cada uno de los módulos del presente curso, presenta las siguientes caracteristicas:

- **Curso Actualizado:** Se trabaja la versión de Moodle 2.7 y 2.9 por ser las actuales, pero usted también podrá ver las diferencias entre los diferentes paquetes de Moodle dentro del curso.
- **Aula Virtual:** Nuestra aula cuenta con gran cantidad de video tutoriales en base a las clases presenciales, a las cuales usted tendrá acceso libre por medio de un usuario y contraseña por 3 meses.
- **Horarios:** Tenemos horarios mañanas, tardes y fines de semana, consulte enviando un correo a info@cmswebempresas.com.
- **Duración:** Cada módulo del curso de Moodle tiene una duración de 16 horas de clase (más 16 horas complementarias en el aula virtual) dividido en 4 sesiones de 4 horas cada una.
- **Metodología:** El curso es 100% práctico y al concluir cada una de las clases, usted tendrá la posibilidad repasar los capítulos desarrollados por medio del Aula Virtual. Ya sea de manera presencial o virtual, de las dos maneras se respeta al 100% el plan curricular presentado.
- **Soporte:** se brindará soporte a todas las dudas del alumno, ya sea de manera presencial, vía telefónica o correo electrónico.
- **Constancia:** Se hará entrega de una constancia por haber participado en las 32 horas académicas de clase que corresponden a cada uno de los módulos del curso.

Prolongación Javier Prado #7567. Mayorazgo. ATE [www.somoswebmaster.com](http://www.somoswebmaster.com/) Teléfono: (01) 662-4845 / 944 802 415 Email: informes@somoswebmaster.com

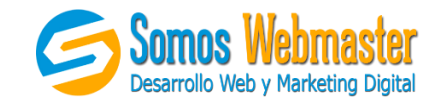

## PLAN DE ESTUDIOS DEL CURSO

#### **MÓDULO I: MANEJO DOCENTE DE MOODLE**

#### 1. PRIMEROS PASOS

¿Qué es CMS? Tipos de CMS ¿Qué es Moodle? Conceptos Básicos Instalación local Interfaz de la plataforma Perfil del usuario Matrícula Lista de usuario Grupos y agrupamientos Manejar editor Hml de Moodle Creación de Tablas Creación de enlaces Inserción de imágenes Inserción de audios Inserción de videos

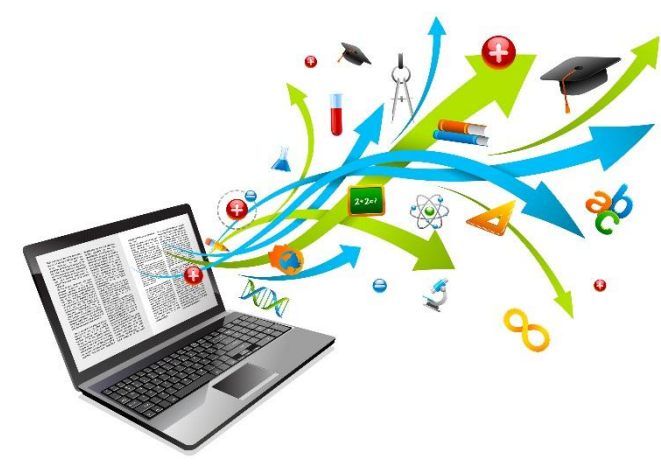

#### 2. CONTENIDOS

Recursos y actividades Archivo Carpeta Etiqueta Página Libro Chat Consulta Foro Glosario Lección Taller Tarea Wiki

Prolongación Javier Prado #7567. Mayorazgo. ATE [www.somoswebmaster.com](http://www.somoswebmaster.com/) Teléfono: (01) 662-4845 / 944 802 415 <br>
Email: informes@somoswebmaster.com

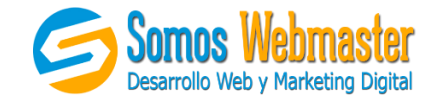

Encuesta Base de datos

#### 3. EVALUACIONES Y CALIFICACIONES

Evaluaciones en línea Cuestionario Preguntas de verdadero / falso Preguntas de opción múltiple Preguntas de respuesta corta Preguntas de ensayo Preguntas cloze Preguntas numéricas y cálculo Preguntas con solucionario Libro de calificaciones Calificación rápida Calificación de las tareas con los archivos subidos Calificación de las asignaciones en línea Calificación de un cuestionario en línea Análisis de calificaciones Adición de las asignaciones Exportación e Importación de calificaciones

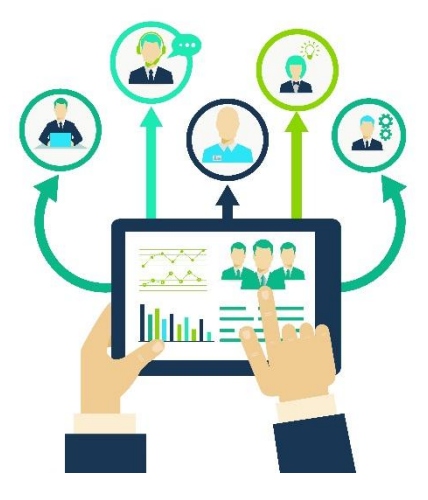

#### 4. GESTIÓN DEL CURSO Y PROYECTO FINAL

Configuración del curso Rastreo de actividades Resultados (competencias) Gestión de banco de preguntas Filtros Copia de seguridad Reinicio de curso Bloques Proyecto de clase Proyecto de clase final Absolución de dudas y apreciaciones finales Entrega de Certificados

Prolongación Javier Prado #7567. Mayorazgo. ATE [www.somoswebmaster.com](http://www.somoswebmaster.com/) Teléfono: (01) 662-4845 / 944 802 415 <br>
Email: informes@somoswebmaster.com

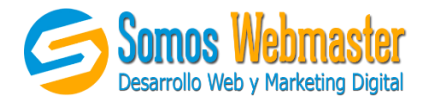

#### **MÓDULO II: ADMINISTRACIÓN INTEGRAL DE MOODLE**

#### 1. INSTALACIÓN Y USUARIOS

Moodle y requerimeintos Instalación en un Servidor Creación de la base de datos en Mysql Hacer correr la instalación: http://www.tudominio.com/AulaVirtual Instalación en servidores Windows o Linux Funciones desde el Front-end (interfaz de usuario) y el Back-end (interfaz del administrador)Interfaz de la plataforma Consideraciones para iniciar la administración. Recuperar la contraseña y el usuario de acceso en la administración de Moodle Modificar apariencia general en función de los bloques. Crear o agregar nuevo usuario Campos personalizados de usuarios Carga masiva de usuarios Subir imágenes de usuarios Acciones masiva de usuarios Permisos y políticas de usuarios

#### 2. GESTIÓN DE CURSOS Y CALIFICACIONES

Diseñar estructura de los cursos (Arquitectura de la información) Crear o agregar nuevo curso Ajustes generales de los cursos Solicitud de cursos Copias de seguridad Creación de cohortes Matrícula Grupos y agrupamientos Relacionando grupos y cohortes Crear categorías e ítems de calificaciones físicas Ajustes de categorías e ítems Ajustes de informe Exportar calificaciones Calificaciones mediante rubricas

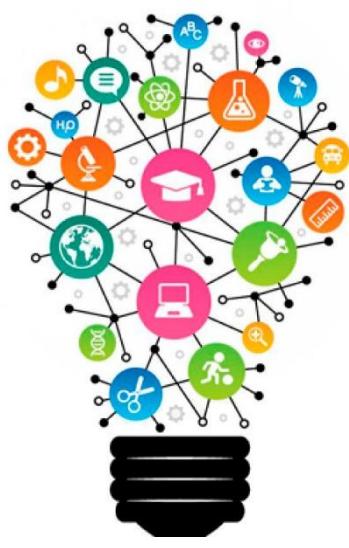

Prolongación Javier Prado #7567. Mayorazgo. ATE [www.somoswebmaster.com](http://www.somoswebmaster.com/) Teléfono: (01) 662-4845 / 944 802 415 Email: informes@somoswebmaster.com

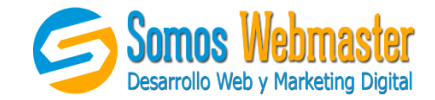

#### 3. UBICACIÓN, IDIOMA Y SEGURIDAD

Ajustes de ubicación Ajustes de idioma Edición de idioma Ajustes generales de las extensiones Estructura de las extensiones Instalación (Extensión para imágenes) Configuración (Extensión para encuestas) Seguridad por IP Políticas de seguridad HTTP segura Seguridad del módulo Apariencia de temas Instalación de nuevos temas Apariencia (Calendario, blog, navegación) Apariencia (Ajax, marcas, html) Ajustes de la página principal

#### 4. GESTIÓN DEL CURSO Y PROYECTO FINAL

Servidor (rutas, email, http) Servidor (limpieza, entorno y rendimiento) Informes (configuración y comentarios) Informes (registros) Informes (span y estadísticas) Desarrollo Consideraciones para migración Migración de la plataforma Proyecto de clase final Absolución de dudas y apreciaciones finales Entrega de Certificados

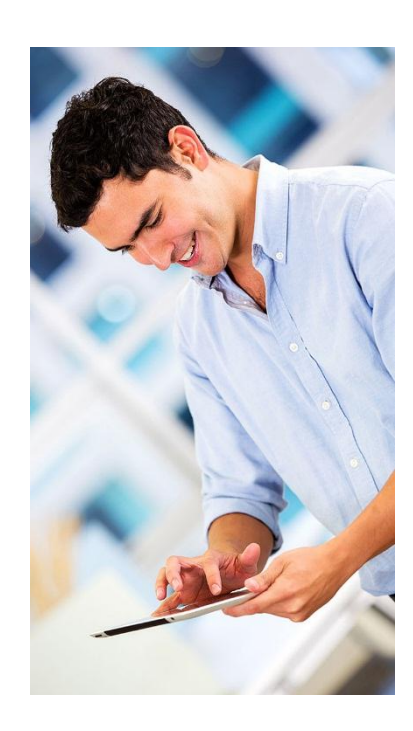

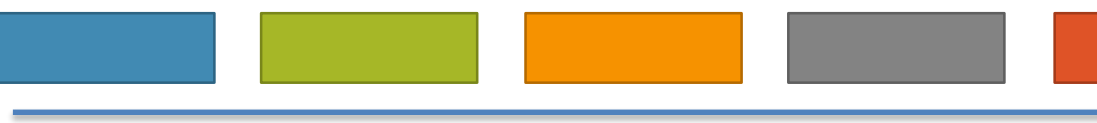

Prolongación Javier Prado #7567. Mayorazgo. ATE [www.somoswebmaster.com](http://www.somoswebmaster.com/) Teléfono: (01) 662-4845 / 944 802 415 <br>
Email: informes@somoswebmaster.com

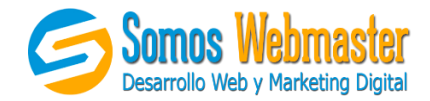

#### **MÓDULO III: DISEÑO DE PLATAFORMAS MOODLE**

#### 1. REVISANDO HTML Y CSS

HTML<sub>5</sub> HTML Y CSS Etiquetas básicas de HTML Selectores Elementos Pseudo clases Font face Colores Radios Sombras Animación Etiquetas básicas de Bootstrap Creación de una web sencilla con HTML y CSS

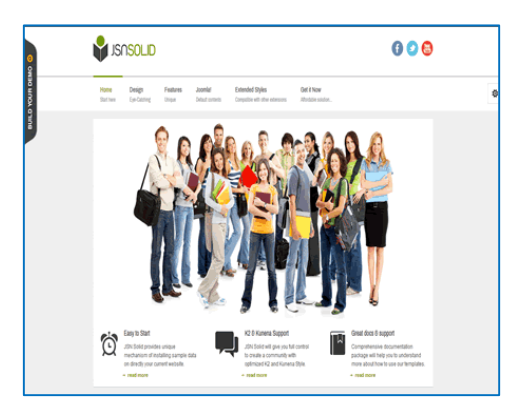

#### 2. ESTRUCTURA DE PLANTILLA Y PRIMER DISEÑO PROPIO

Localización de plantilla Moodle Estructura de plantilla Archivos principales Inserción de nueva plantilla Extensiones para análisis de plantilla Modificaciones de plantilla con CSS a nivel plantilla Modificaciones de plantilla con CSS a nivel estructura

#### 3. PROYECTO DE CREACIÓN DE PLATILLA 2

Página principal – layout Versión y configuración Libreria Estructura Imágenes Fuentes Modo edición de plantilla

Modificaciones estructurales

Prolongación Javier Prado #7567. Mayorazgo. ATE [www.somoswebmaster.com](http://www.somoswebmaster.com/) Teléfono: (01) 662-4845 / 944 802 415 <br>
Email: informes@somoswebmaster.com

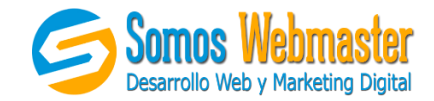

#### 4. PROYECTO FINAL

Evaluación de necesidades Creando nueva plantilla CSS adaptable (Responsive) Optimización de lenguaje Optimización de imágenes Absolución de dudas y apreciaciones finales Entrega de Certificados

Atentamente

### Daniel Rodriguez

Somos Webmaster - Marketeandote S.A.C

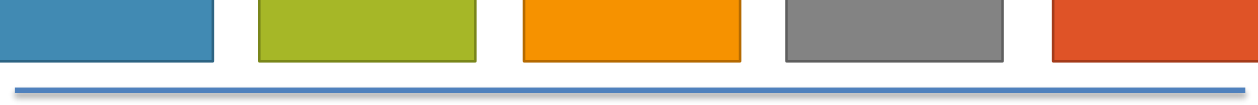

Prolongación Javier Prado #7567. Mayorazgo. ATE [www.somoswebmaster.com](http://www.somoswebmaster.com/)<br>Teléfono: (01) 662-4845 / 944 802 415 Teléfono: (01) 662-4845 / 944 802 415